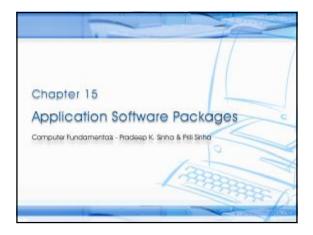

# Learning Objectives In this chapter you will learn about: § Word-processing package § Spreadsheet package § Graphics package § Personal assistance package

# S Word-processing describes use of hardware and software to create, edit, view, format, store, retrieve, and print documents (written material such as letters, reports, books, etc.) S Word-processing package enables us to do all these on a computer system

## Commonly Supported Features in a Word-Processing Package § Printing documents § Entering text § Importing text, graphics and § Editing text images § Formatting page style § Searching and replacing text § Formatting text string § Entering mathematical § Checking spelling symbols § Checking grammar and style § Displaying documents § Saving, retrieving and deleting documents Word-Processing (Few Terminologies) § Style sheet: Pre-stored page format that can be used while creating a new document or can be applied to an existing document § Font: Complete set of characters with the same style and size. A word-processing package comes with several standard fonts Points: A point is 1/72 of an inch, and the size refers to the distance from the top of the tallest character to the bottom of the character that extends the lowest. Font size is measured in points Word-Processing (Few Terminologies) § Three commonly used font styles are italic, bold and underline. § Justification: Alignment of text on the left or the right margin, or on both margins. Four types of justification are: § Left-justification § Right-justification § Center-justification § Full-justification

| Computer Fundamentals Redeep X, Sinha & Pritt Sinha, Different Font Types                                                                                                    |
|----------------------------------------------------------------------------------------------------|
| This sentence is written in Times New Roman font.                                                                                                    |
| This sentence is written in Helvetica font.                                                                                                    |
| This sentence is written in Palatino font.                                                                                                    |
| This sentence is written in Courier New font.                                                                                                    |
| This sentence is written in Antique Olive font.                                                                                                    |
|                                                                                                    |
|                                                                                                    |
| Ref. Page 280 Chapter 15: Application Software Perkages State 7/22                                                                                                    |
| And the second second s |
|                                                                                                    |
|                                                                                                    |
| Computer Fundamentals: kradsep X. Sinha & Priti Sinha                                                                                                    |
| Different Font Sizes                                                                                                    |
| This sentence is written in 10 point Times New Roman four.                                                                                                    |
| This sentence is written in 12 point Times New Roman font.                                                                                                    |
| This sentence is written in 16 point Times New Roman font.                                                                                                    |
| This sentence is written in 24 point Times New Roman font.                                                                                                    |
| This sentence is written in 36 point Times                                                                                                    |
| New Roman font.                                                                                                    |
|                                                                                                    |
|                                                                                                    |
| Ref. Page 281 Chapter 15: Application Software Packages Slide 8/22                                                                                                    |
|                                                                                                    |
|                                                                                                    |
| Computer Fundamentals: kradeep K. Sinha & Priti Sinha                                                                                                    |
| Different Font Styles                                                                                                    |
| This sentence is written in italic style.                                                                                                    |
| This senience is written in tialic style.                                                                                                    |
| This sentence is written in bold style.                                                                                                    |
| This sentence is written in underline style.                                                                                                    |
| ·                                                                                                    |
| You can even make individual words <i>italic</i> , <b>bold</b> , or <u>underline</u> .                                                                                                    |
| or <u>undermie</u> .                                                                                                    |
|                                                                                                    |

### Different Justification Styles

The term *hardware* refers to the physical devices of a computer system. Thus, the input, storage, processing, control, and output devices are hardware.

(a) Left Justified text

The term hardware refers to the physical devices of a computer system. Thus, the input, storage, processing, control, and output devices are hardware.

(b) Right Justified text

The term *hardware* refers to the physical devices of a computer system. Thus, the input, storage, processing, control, and output devices are hardware.

(c) Centered text

### Mathematical Symbols

$$\left\{ t^{(2)} | R(t) \wedge \left[ \exists u^{(u)} \right] (S(u) \wedge \neg u[1] = u[2]) \right\}$$

$$\left\{ \langle a, b, c \rangle | \exists \langle a, b \rangle (\langle a, b \rangle \in r \wedge \langle a, c \rangle \in s) \right\}$$

### Spreadsheet Package

- § Spreadsheet package is a numeric data analysis tool that allows us to create a computerized ledger
- § Useful for any numerical analysis problem whose data can be organized as rows and columns

### Uses of Spreadsheet Package

- § Maintaining and analyzing inventory, payroll, and other accounting records by accountants
- § Preparing budgets and bid comparisons by business analysts
- § Recording grades of students and carrying out various types of analysis of the grades by educators
- § Analyzing experimental results by scientists and researchers
- § Tracking stocks and keeping records of investor accounts by stockbrokers
- § Creating and tracking personal budgets, loan payments, etc. by individuals

### Common Features of Spreadsheet Package

- § Support for a large number of cells
- § Support for addressing a range of cells by the addresses of the endpoint cells
- § Support for different types of cell data (such as label, numeric value, formula, and date & time)
- § Support for use of relative and absolute cell addresses in formula
- § Support for a wide range of commands
- § Support for displaying numeric data in the form of graphs and charts

### Sample Spreadsheet A label running across multiple columns Column\_ letters B C E E F FINAL EXAM MARKS SHEET(CLASS-X: 2001)\*\* PHYS CHEM TOTAL PERCE - A label Cell F4 91.66 P. Davis A. Raje 262 87.33 86 82 D. Rana 85 243 81.00 M. Ray 224 J. Smith 94 92 96 282 94.00 Numeric Value in a Cell Cell C11

| • |  |  |
|---|--|--|
|   |  |  |
|   |  |  |
|   |  |  |
|   |  |  |
|   |  |  |
|   |  |  |
|   |  |  |
|   |  |  |
|   |  |  |
|   |  |  |
|   |  |  |
|   |  |  |
|   |  |  |
|   |  |  |
|   |  |  |
|   |  |  |
|   |  |  |
|   |  |  |
|   |  |  |
|   |  |  |
|   |  |  |
|   |  |  |
|   |  |  |
|   |  |  |
|   |  |  |
|   |  |  |
|   |  |  |
|   |  |  |
|   |  |  |
|   |  |  |
|   |  |  |
|   |  |  |
|   |  |  |
| - |  |  |
| - |  |  |
| - |  |  |
| - |  |  |
|   |  |  |
|   |  |  |
| - |  |  |
| - |  |  |
|   |  |  |
|   |  |  |
|   |  |  |
|   |  |  |
|   |  |  |
|   |  |  |
|   |  |  |
|   |  |  |
|   |  |  |
|   |  |  |
|   |  |  |
|   |  |  |
|   |  |  |
|   |  |  |
|   |  |  |
|   |  |  |
|   |  |  |
|   |  |  |
|   |  |  |
|   |  |  |
|   |  |  |
|   |  |  |
|   |  |  |
|   |  |  |

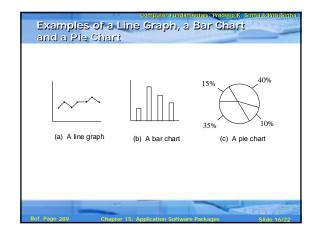

| Graphic | s Package |
|---------|-----------|
|         |           |

Graphics package enables us to use a computer system for creating, editing, viewing, storing, retrieving and printing designs, drawings, pictures, graphs and anything else that can be drawn in the traditional manner

### Common Features of Graphics Package

- § Drawing designs
- § Painting drawings and pictures
- § Presenting graphs and charts
- § Dragging-and-dropping graphic objects
- § Importing graphic objects
- § Capturing screen snapshots

## Computer Graphics (Few Terminologies) § Computer-aided-design (CAD): Integration of computers and graphics design packages for the purpose of automating the design and drafting process § Vector graphics: Graphic object composed of patterns of lines, points, circles, arcs and other geometric shapes that can be easily represented by few geometric parameters § Raster graphics: Graphic object composed of patterns of dots called pixels Personal-assistance Package Personal-assistance package allows individuals to: § Use personal computers for storing and retrieving their personal information § Planning and managing their schedules, contacts, finances and inventory of important items Common Features of Personal Assistance Package § Calendar § To-do list § Address book § Investments book § Inventory bookf